**Markus Quandt, Vera Lomazzi**

# **Faith, love, and hope, these three. On the (non-) effects of Christian religiosity on citizens' identification with Europe**

**(doi: 10.1423/88811)**

Rassegna Italiana di Sociologia (ISSN 0486-0349) Fascicolo 4, ottobre-dicembre 2017

**Ente di afferenza:** *()*

Copyright (c) by Società editrice il Mulino, Bologna. Tutti i diritti sono riservati. Per altre informazioni si veda https://www.rivisteweb.it

#### **Licenza d'uso**

Questo articolo è reso disponibile con licenza CC BY NC ND. Per altre informazioni si veda https://www.rivisteweb.it/

# **RIVISTA ITALIANA DI SOCIOLOGIA**

Anno LVIII - N. 4 - OTTOBRE/DICEMBRE 2017

## **4/2017**

## RELIGIOUS CHANGE AND THE SHAPING OF SOLIDARITY AND SOCIAL PARTICIPATION IN A TROUBLED EUROPE

## **MARKUS QUANDT and VERA LOMAZZI**

«Faith, love, and hope, these three» On the (non)-effects of Christian religiosity on cityzens' identification with Europe

*Supplementary materials*

### Tables A1-A11 – Checks on the Measurement of European Identification

#### TAB. A1. Variables

| Q10     | How much does being a European have to do with how you feel about yourself in your day<br>to day life? |
|---------|----------------------------------------------------------------------------------------------------|
| $Q11_4$ | degrees of attachment to - Europe                                                                      |
| Q12     | Do you see yourself as ? (only (nation), nation and European,                                          |
| Q17     | How far do you feel that what happens to Europe in general has important consequences for              |
|         | people like you?                                                                                       |
| 4 item  | Includes Q10, Q11_4, Q12, Q17                                                                          |
| model   |                                                                                                    |
| 3 item  | Includes Q10, Q11_4, Q12                                                                               |
| model   |                                                                                                    |

TAB. A2. Correlations between items, overall sample

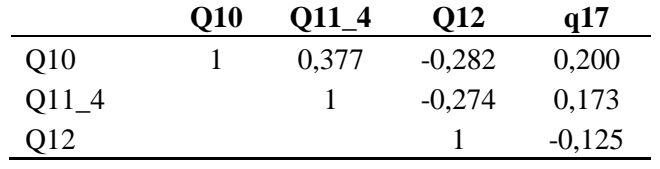

TAB. A3. Correlations between items, country by country

|           | q10-    | $q10-q12$ | $q10-q17$ | $q11_4$ - | $q11_4$ - | $q12-q17$ |
|-----------|---------|-----------|-----------|-----------|-----------|-----------|
|           | $q11_4$ |           |           | q12       | q17       |           |
| AT        | 0,463   | 0,248     | 0,172     | 0,308     | 0,147     | 0,098     |
| <b>BG</b> | 0,400   | 0,218     | 0,196     | 0,334     | 0,207     | 0,099     |
| <b>BG</b> | 0,333   | 0,394     | 0,291     | 0,276     | 0,253     | 0,230     |
| $DE-E$    | 0,342   | 0,192     | 0,116     | 0,266     | 0,209     | 0,113     |
| DE-W      | 0,380   | 0,225     | 0,141     | 0,278     | 0,203     | 0,142     |
| DK        | 0,452   | 0,206     | 0,239     | 0,313     | 0,251     | 0,190     |
| EE        | 0,375   | 0,139     | 0,201     | 0,271     | 0,227     | 0,098     |
| ES        | 0,266   | 0,170     | 0,251     | 0,274     | 0,272     | 0,130     |
| <b>FR</b> | 0,427   | 0,273     | 0,158     | 0,359     | 0,117     | 0,063     |
| <b>GR</b> | 0,443   | 0,338     | 0,097     | 0,355     | 0,097     | 0,089     |
| HU        | 0,191   | 0,132     | 0,116     | 0,041     | 0,138     | 0,065     |
| IT        | 0,393   | 0,273     | 0,220     | 0,285     | 0,156     | 0,146     |
| PL        | 0,578   | 0,415     | 0,340     | 0,376     | 0,276     | 0,214     |
| PT        | 0,414   | 0,187     | 0,252     | 0,246     | 0,280     | 0,085     |

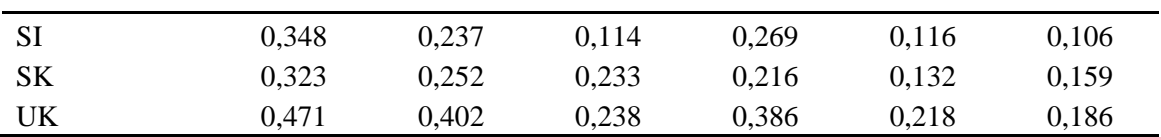

TAB. 4. 4 item and 3 item model. Exploratory Factor Analysis, overall sample

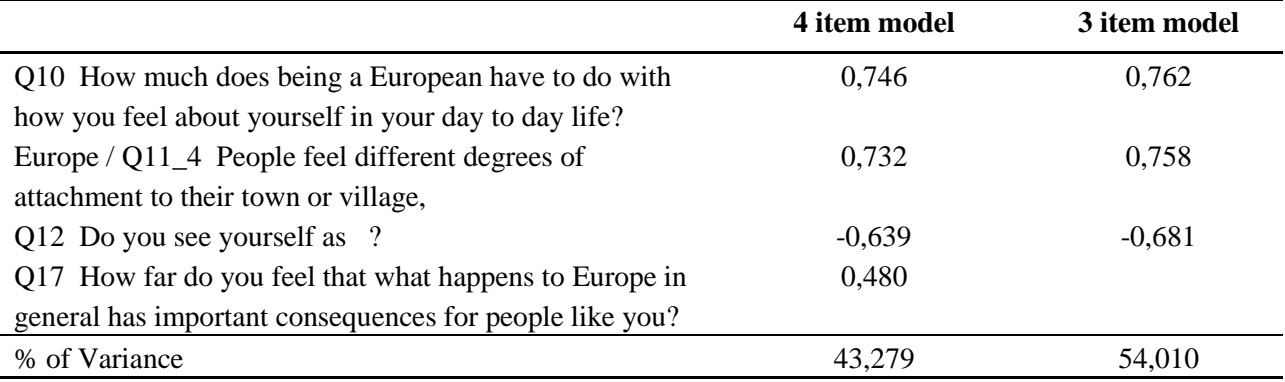

*Note:* extraction Method: Principal Component Analysis. Rotation: Varimax

TAB. 5. 4 item and 3 item model. Reliability

| <b>Cronbach's Alpha</b> | N of Items |
|-------------------------|------------|
| 0.557                   |            |
| 0.572                   | 3          |

#### TAB. 6. 4 item and 3 item model. Summary of Measurement invariance tests

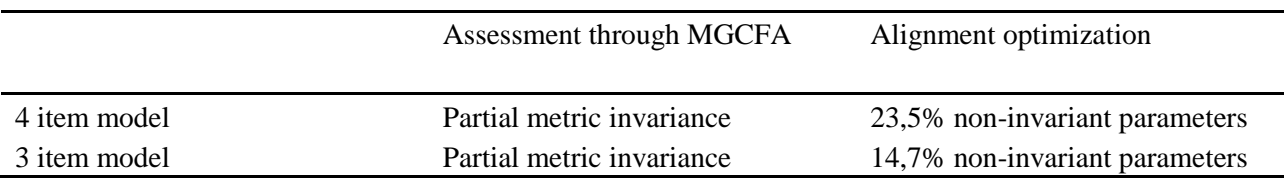

*Note:* for the equivalence assessment both with MGFCA and with the Frequentist Alignment, we used MPlus 7.4 [\(https://www.statmodel.com/\)](https://www.statmodel.com/). The model fit evaluations are based on the widely used criteria proposed by Chen (2007) for the MGCFA, and those proposed by Asparouhov and Múthen (2014) for the alignment optimization

TAB. 7. 4 item Model. MGCFA results

|            | df  | Chi2        | <b>RMSEA</b> | CFI   | <b>SRMR</b> |
|------------|-----|-------------|--------------|-------|-------------|
| configural | 34  | 52.149*     | 0,024        | 0.997 | 0.012       |
| metric     | 82  | 227.749***  | 0.044        | 0,974 | 0,038       |
| scalar     | 130 | 2821.188*** | 0.15         | 0.511 | 0,114       |

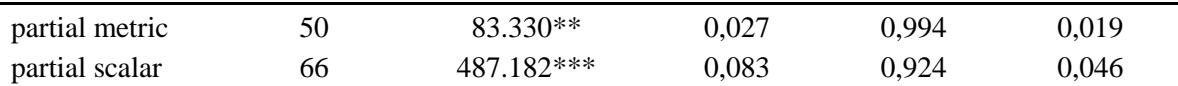

*Note*: dF= degrees of Freedom; RMSEA= Root Mean Square Error of Approximation; CFI= Comparative Fit Index; SRMR= Standardized Root Mean Square Residual; \*\*\* *p* <0.001; \*\* *p* <0.01; \* 0.01  $\le$  *p*  $\le$  0.1

TAB. 8. 3 item Model. MGCFA results

|                | df | Chi2        | <b>RMSEA</b> | CFI   | <b>SRMR</b> |
|----------------|----|-------------|--------------|-------|-------------|
| configural     | 0  | $0.003***$  | $\theta$     |       | $\theta$    |
| metric         | 32 | 85.924***   | 0,043        | 0,988 | 0,027       |
| scalar         | 64 | 1861.544*** | 0,175        | 0.6   | 0,102       |
| partial metric | 16 | 36.890**    | 0,038        | 0,995 | 0.02        |
| partial scalar | 32 | 418.512***  | 0,115        | 0.914 | 0,055       |

*Note*: dF= degrees of Freedom; RMSEA= Root Mean Square Error of Approximation; CFI= Comparative Fit Index; SRMR= Standardized Root Mean Square Residual; \*\*\* *p* <0.001; \*\* *p* <0.01; \* 0.01  $\le$  *p*  $\le$  0.1

TAB. 9. 4 item Model. Alignment results: approximate measurement invariance (noninvariance) for group. (23,5% non invariant parameters)

|         | <b>Intercepts/Thresholds</b>                                      | Loadings                                 |
|---------|-------------------------------------------------------------------|------------------------------------------|
| Q10     | 1 2 4 5 6 7 8 9 10 11 (12) 13 14 15 17 18 19                      | 1 2 4 5 6 7 8 9 10 11 12 13 14 15 17 18  |
|         |                                                                   | 19                                       |
| $Q11_4$ | $(1)$ 2 4 (5) 6 (7) (8) 9 10 (11) (12) 13 (14) (15)               | 1 2 4 5 6 7 8 9 10 11 12 (13) 14 (15) 17 |
|         | 17 18 19                                                          | 18 19                                    |
| Q12     | $(1)$ 2 4 (5) (6) (7) 8 (9) 10 (11) (12) 13 14 15 17              | 1 2 4 5 6 7 8 9 10 11 12 13 14 15 17 18  |
|         | (18)19                                                            | 19                                       |
| Q17     | $(1)$ $(2)$ 4 $(5)$ $(6)$ 7 8 9 $(10)$ 11 $(12)$ $(13)$ $(14)$ 15 | 1 2 (4) 5 (6) 7 8 9 10 11 12 13 14 15 17 |
|         | (17)(18)(19)                                                      | 18 19                                    |

*Note:* numbers refer to the group coding (see list in Table 11). Brakets indicate the noninvariant parameters

TAB. 10. 3 item Model. Alignment results: approximate measurement invariance (noninvariance) for group. (14,7% non invariant parameters)

|     | <b>Intercepts/Thresholds</b>                               | Loadings                                  |
|-----|------------------------------------------------------------|-------------------------------------------|
| Q10 | 1 2 4 5 6 7 8 9 10 11 12 13 14 15 17 18 19                 | 1 2 4 5 6 7 8 9 10 11 12 13 14 15 17 18   |
|     |                                                            | 19                                        |
|     | Q11_4 (1) 2 (4) (5) 6 7 (8) 9 10 11 12 13 14 (15) 17 18 19 | 1 2 4 5 6 7 8 9 10 (11) 12 13 14 (15) 17  |
|     |                                                            | 18.19                                     |
| Q12 | $(1)$ 2 4 (5) (6) (7) 8 9 10 (11) (12) 13 14 15 17 (18)    | 1 2 4 5 6 7 8 9 10 (11) 12 13 14 15 17 18 |
|     | 19                                                         | 19                                        |

*Note:* numbers refer to the group coding (see list in Table 11). Brakets indicate the noninvariant parameters

| Code | Country               |
|------|-----------------------|
| 1    | Belgium               |
| 2    | Denmark               |
| 4    | Greece                |
| 5    | Spain                 |
| 6    | France                |
| 7    | Italy                 |
| 8    | Portugal              |
| 9    | <b>United Kingdom</b> |
| 10   | Estonia               |
| 11   | Hungary               |
| 12   | Poland                |
| 13   | Slovakia              |
| 14   | Slovenia              |
| 15   | Bulgaria              |
| 17   | Austria               |
| 18   | German West           |
| 19   | Germany East          |

TAB. 11. Country coding

\*\*Syntax used for "Faith, Love, and Hope, These Three": On the (Non-) Effects of Christian Religiosity on Citizens' Identification with Europe"

\*article submitted to RIS - Rassegna Italiana di Sociologia 4/2017

\*\*Date: 18-22.08.2017

\*\*IntUne Survey 2009

\*\*Dataset: ZA5696\_v1-0-0.sav

\*\* Citation: Isernia, Pierangelo, Cotta, Maurizio, Best, Heinrich, Bellucci, Paolo (2013). IntUne - Integrated and United: A quest for Citizenship in an "ever closer Europe" (IntUne 2009, wave 2). GESIS Datenarchiv, Köln. ZA5696 Datenfile Version 1.0.0 (2013), doi:10.4232/1.11649.

\*\* DATA PREPARATION.

\*\*GET

FILE='C:\ZA5696\_v1-0-0.sav'.

ALTER TYPE ALL(A=AMIN).

DATASET NAME DataSet3 WINDOW=FRONT.

\*\*\*declare missing values.

missing values d7 (12,13).

missing values q10 q17 n5 q2 (5,6).

missing values q32 (4,5).

missing values d10 (6).

missing values d2a (8).

missing values d11 (7,8).

missing values q18 q19 d8 (9,10).

missing values q11\_4 q11\_3 q12 q14\_1 (5 6 7).

execute.

\*\*\*COUNTRY with Germany East/West.

freq p7ger.

COMPUTE country3 =0.

If (p7ger=1) or (p7ger=2) or (p7ger=3) or (p7ger=4) or (p7ger=5) or (p7ger=6) or (p7ger=7) or (p7ger=8) or (p7ger=9) or (p7ger=10) or (p7ger=11) country3=1.

If (p7ger=12) or (p7ger=13) or (p7ger=14) or (p7ger=15) or (p7ger=16) country3=2.

freq country3.

Val lab country3 1 "WestGermany", 2 "EastGermany".

If (country3=1) WestGermany=1.

If (country3=2) EastGermany=1.

freq WestGermany EastGermany.

\*\* New Variable "Country\_New" = Country Variable + WestGermany= Country18 and EastGermany= Country19\*\*\*

\*\*Note: Serbia = 16 is not included in our analyses.

Compute country\_new=country.

If(country3=1) country\_new= 18 .

If(country3=2) country new= 19 .

Value labels country new 1 "Belgium" 2 "Denmark" 4 "Greece" 5 "Spain" 6 "France" 7 "Italy" 8 "Portugal" 9 "United Kingdom" 10 "Estonia" 11 "Hungary"

12 "Poland" 13 "Slovakia" 14 "Slovenia" 15 "Bulgaria" 17 "Austria" 18 "German West" 19 "Germany East".

execute.

select if (country new ne 16).

freq country\_new.

\*DEP VAR : european identification index as Bellucci 2012, (below eventually modified by omitting one item).

\*var ind\_eu= index of european identification: q10 q17 q11\_4 (1=very eu, 4 no eu), q12 (4=very eu)

\*high value=high european identification.

freq q10 q11\_4 q12 q17. compute q10rev=5-q10. compute q11rev=5-q11\_4. compute q17rev=5-q17. compute ind\_eu= q10rev+q11rev+q12+q17rev. execute. freq ind\_eu. correlation q10rev q11rev q12 q17rev .

\*\*\* check on the dep var

#### \*corr.

correlation q10rev q11rev q12 q17rev. sort cases by country\_new. split file layered by country\_new. corr q10 q11\_4 q12 q17. split file off.

\*EFA.

#### FACTOR

/VARIABLES q10 q11\_4 q12 q17

/MISSING LISTWISE

/ANALYSIS q10 q11\_4 q12 q17

/PRINT INITIAL EXTRACTION ROTATION

/CRITERIA MINEIGEN(1) ITERATE(25)

/EXTRACTION PC

/CRITERIA ITERATE(25)

/ROTATION VARIMAX

/METHOD=CORRELATION.

#### FACTOR

/VARIABLES q10 q11\_4 q12

 /MISSING LISTWISE /ANALYSIS q10 q11\_4 q12 /PRINT INITIAL EXTRACTION ROTATION /CRITERIA MINEIGEN(1) ITERATE(25) /EXTRACTION PC /CRITERIA ITERATE(25) /ROTATION VARIMAX /METHOD=CORRELATION.

### RELIABILITY

 /VARIABLES=q10rev q11rev q12 q17rev /SCALE('ALL VARIABLES') ALL /MODEL=ALPHA.

#### RELIABILITY

 /VARIABLES=q10rev q11rev q12 /SCALE('ALL VARIABLES') ALL /MODEL=ALPHA.

\*\*\*\*\*after checks, we adopt an adapted index of European identification \*it still keeps identity+salience, even if q17 (weak variable in all tests) is not included

\*DEF VAR DEP is "belong".

compute belong\_1= q10rev+q11rev+q12. execute. \*rescale 1 to 10. compute belong= -2+belong\_1. sort cases by country\_new. split file layered by country\_new. desc belong. split file off.

#### \*\*\*\*\*\*\*\*\*\*\*\*\*\*\*\*\*\*\*\*\*\*\*\*\*\*\*

\*Independent variables

\*\*\*\*\*\*\*\*\*\*\*\*\*\*\*\*\*\*\*\*\*\*\*\*\*\*\*

\*attendance - as in carpe poject: "at least monthly attendance".

freq d8. recode d8 (1 2 3=1) (4 5 6 7 8=2) (ELSE=copy) into d8r. compute att= d8r=1. freq att. compute attct=8-d8. cross attct by d8. compute attct2=attct\*attct. desc attct attct2.

\*denomination - as dummies. categories as in carpe.

freq d7. recode d7 (1=1) (2=2) (3=3) (10=4) (4 5 6 7 8 9 11=5) (else=copy) into den. freq den. compute cath=den=1. compute ortho=den=2. compute prot=den=3. compute atheist=den=4. compute otherel=den=5. freq cath ortho prot atheist otherel.

\*\*\*\*\*\*\*\*\*\*\*\*\*\*\*\*\*\*\*\*

\*control variables

\*\*\*\*\*\*\*\*\*\*\*\*\*\*\*\*\*\*\*\*

\*\*\* group-threat theory

\* fear of immigration:  $n5$  (1=a big threat, 4 = not a threat at all)

\*we reverse it as fear=1 to 4, 4=high fear of immigration from outside europe.

freq n5. miss val n5 (6).

compute fear=5-n5.

if n5=5 fear=2.

freq fear.

\*\*Turkey EU membership q32 (1=good, 2 bad, 3= nor bad nor good) \* against turkey membership --> noturkey.

freq q32. miss val q32 (5). compute noturkey=q32=2. freq noturkey. if q32=4 noturkey=0.

\* education d3.

freq d3.

recode d3 (7,8=4.5) (9=SYSMIS) (else=copy) into edu.

freq edu.

\*category 7= still student

\*compute stud=d3=7.

\*class d5 (1=upper class, 4=working class). freq d5. miss val d5 (7).

compute upperclass=d5=1. compute upmidclass=d5=2. compute lowmidclass=d5=3. compute workingclass=d5=4. execute.

\*travel eu.

freq d11.

\*\*place of birth, d10 recoded in born in country or not\*\*.

freq d10.

RECODE  $d10 (1 = 0) (2$  thru  $5 = 1)$  into ORIGIN. VALUE LABELS ORIGIN 1 "not in country" 0 "in country". FREQUENCIES ORIGIN.

Execute.

\*\* age

\*vd2a birth year

\*\*vd2a quadratic term .

freq vd2a.

missing values vd2a (9998).

COMPUTE age= 2009-vd2a.

compute age2=age\*age.

descr vd2a age age2.

\*\*gender d1.

compute female=d1=2.

execute.

\*experience with european travel d11-> ok as cont. var (0 to 5, 5= 5 or more times).

freq d11.

\*\*\*Interest in Politics\*\* --> intpol 4= a lot of interest.

freq q2.

recode q2 (4=1) (3=2) (2=3) (1=4) (5 6=SYSMIS) into intpol.

Value labels intpol 1 "Not at all" 2 "not very much" 3 "some" 4 "a lot".

means intpol by country.

\*Televison q18 --> tv, higher score, higher freq - \*Newspaper q19.

Recode q18 (9 10=SYSMIS) (else=copy) into tv.

Recode q19 (9 10=SYSMIS) (else=copy) into read.

```
* information behavior index based on mean (higher score, higher degree of "getting information"), goes 1 
to 7.
```
compute info=mean (tv, read).

means info by country.

\*\*Urbanisation\*\*.

Sort cases by country\_new.

split file layered by country\_new.

Frequencies vp6.

FREQUENCIES p14.

split file off.

Execute.

\*urbanization differs by country.

\*\*BUL.

compute urban2=0.

if (country\_new=15) and (vp6 ge 7) urban2=1. freq urban2.

\*\*BEL.

if (country\_new=1) and (vp6=1) urban2=1. freq urban2.

\*\*Germany.

if (country\_new=18) and (vp6 ge 6) urban2=1. if (country\_new=19) and (vp6 ge 6) urban2=1. freq urban2.

\*\*DEN.

if (country\_new=2) and (p7den=1) urban2=1.

\*\*EST.

if (country\_new=10) and (vp6 ge 5) urban2=1.

\*\*GRE.

if (country\_new=4) and (vp6 ge 4) urban2=1.

\*\*SPA.

if (country\_new=5) and (vp6 ge 9) urban2=1.

\*\*FRA.

if (country\_new=6) and (vp6 ge 4) urban2=1.

\*\*HUN.

if (country\_new=11) and (vp6=1) urban2=1.

 $*$ <sup>\*</sup>ITA.

if (country\_new=7) and (vp6=5) urban2=1.

\*\*POL.

if (country\_new=12) and (vp6 ge 4) urban2=1.

\*\*UK.

if (country\_new=9) and (p14=5) urban2=1.

\*\*SLO.

if (country\_new=14) and (vp6=1) urban2=1.

\*\*SLK.

if (country\_new=13) and (vp6=5) urban2=1.

\*\*POR.

if (country\_new=8) and (vp6=7) urban2=1.

\*\*ALL.

FREQUENCIES urban2.

\*knowledge about europe \*correct info about country memberships.

freq d12\_1 d12\_2 d12\_3 d13. compute NL=d12\_1=1. compute MT=d12\_2=1. compute HR=d12\_3=2. execute. compute countrymemb=NL+MT+HR. means countrymemb by country\_new.

\*info about the number of country in eu. consider also the 'don't know'.

freq d13 vd13.

recode d13 (28=1) (33=3) (34=SYSMIS) (else=2) into union.

freq union.

compute correct=union=1.

compute notcorrect=union=2.

compute dontknow=union=3.

execute.

\*use correct as ref.

\*benefit.

freq q8a q9a.

sort cases by country\_new.

split file layered by country\_new. corr q8a q9a . split file off.

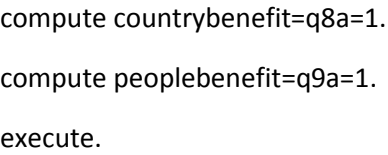

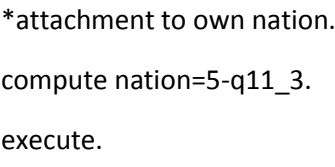

desc nation.

save outFILE='C:\RISintune2009\_20170823.sav'.

\*\*\*\*\*\*\*\*\*\*\*\*\*\*\*\*\*\*\*\*\*\*\*\*\*\*\*\*\*\*\*\*\*\*\*\*\*\*\*\*\*\*\*\*\*\*\*\*\*\*\*\*\*\*\*\*\*\*\*\*\*\*\*\*\*\*\*\*\*\*\*\*\*\*\*\*\*\*\*\*\*\*\*\*\*\* \*\*\*\*\*\*\*\*\*\*\*\*\*\*\*\*\*\*\*\*\*\*\*\*\*\*\*\*\*\*\*\*\*\*\*\*\*\*\*\*\*\*\*\*\*\*\*\*\*\*\*\*\*\*\*\*\*\*\*\*\*\*\*\*\*\*\*\*\*\*\*\*\*\*\*\*\*\*\*\*\*\*\*\*\*\*

\*add L2 var

\*\*\*\*\*\*\*\*\*\*\*\*\*\*\*\*\*\*\*\*\*\*\*\*\*\*\*\*\*\*\*\*\*\*\*\*\*\*\*\*\*\*\*\*\*\*\*\*\*\*\*\*\*\*\*\*\*\*\*\*\*\*\*\*\*\*\*\*\*\*\*\*\*\*\*\*\*\*\*.

sort cases by country\_new.

MATCH FILES/file=\*

/table="C:\context\_all\_20170817.sav"

/by country\_new.

execute.

save outFILE='C:RISintune2009\_with contextual var20170823.sav'.

\*\*\*\*\*\*\*\*\*\*\*\*\*\*\*\*\*\*\*\*\*\*\*\*\*\*\*\*\*\*\*\*\*\*\*\*\*\*\*\*\*\*\*\*\*\*\*\*\*\*\*\*\*\*\*\*\*\*\*\*\*\*\*\*\*\*\*\*\*\*

\*\*\*\*\*\*\*\*\*\*\*\*\*\*\*\*\*\*\*\*\*\*\*\*\*\*\*\*\*\*\*\*\*\*\*\*\*\*\*\*\*\*\*\*\*\*\*\*\*\*\*\*\*\*\*\*\*\*\*\*\*\*\*\*\*\*\*\*\*\*

\*\*Multilevel modeling

\*MULTILEVEL ANALYSIS

\*\*\*

\*1 rel hy= ortho prot atheist otherel attct attct2 \*control for national attachment= nation \*cost/benefit= countrybenefit peoplebenefit \*external threat= fear noturkey \*experiencing europe= d11 \*elitist= edu lowmidclass upmidclass upperclass urban2 \*cognitive aspect and familiarity= intpol info dontknow notcorrect \*demograph controls= female age age2 origin.

\*\*\*\*M0 null model.

MIXED belong with ortho prot atheist otherel attct attct2 nation countrybenefit peoplebenefit fear noturkey d11 edu lowmidclass upmidclass upperclass urban2 intpol info dontknow notcorrect female age age2 origin rel\_frag scheng for pop

/FIXED = INTERCEPT

/PRINT = SOLUTION TESTCOV DESCRIPTIVES

/RANDOM = INTERCEPT | SUBJECT(country\_new) covtype(un) .

\* M1a micro, with no control .

MIXED belong WITH ortho prot atheist otherel attct attct2 nation countrybenefit peoplebenefit fear noturkey d11 edu lowmidclass upmidclass upperclass urban2 intpol info dontknow notcorrect female age age2 origin rel\_frag scheng for\_pop

/PRINT = SOLUTION TESTCOV

/method=reml

/FIXED = INTERCEPT ortho prot atheist otherel attct attct2

/RANDOM = INTERCEPT | SUBJECT(country\_new) covtype(un) .

\*M1b micro with controls.

MIXED belong WITH ortho prot atheist otherel attct attct2 nation countrybenefit peoplebenefit fear noturkey d11 edu lowmidclass upmidclass upperclass urban2 intpol info dontknow notcorrect female age age2 origin rel\_frag scheng for pop

/PRINT = SOLUTION TESTCOV

/method=reml

/FIXED = INTERCEPT ortho prot atheist otherel attct attct2 nation countrybenefit peoplebenefit fear noturkey d11 edu lowmidclass upmidclass upperclass urban2 intpol info dontknow notcorrect female age age2 origin

/RANDOM = INTERCEPT | SUBJECT(country\_new) covtype(un) .

----------------------------------------------------------------------------------------------------------------------------------------------- --------------------

\* M2: Adding macro-level covariates.

MIXED belong WITH ortho prot atheist otherel attct attct2 nation countrybenefit peoplebenefit fear noturkey d11 edu lowmidclass upmidclass upperclass urban2 intpol info dontknow notcorrect female age age2 origin rel\_frag scheng for\_pop

#### /PRINT = SOLUTION TESTCOV

/method=reml

/FIXED = INTERCEPT ortho prot atheist otherel attct attct2 nation countrybenefit peoplebenefit fear noturkey d11 edu lowmidclass upmidclass upperclass urban2 intpol info dontknow notcorrect female age age2 origin rel\_frag scheng for\_pop

/RANDOM = INTERCEPT | SUBJECT(country\_new) covtype(un) .